# Package 'teal.reporter'

March 15, 2024

<span id="page-0-0"></span>Title Reporting Tools for 'shiny' Modules

Version 0.3.1

Date 2024-03-15

Description Prebuilt 'shiny' modules containing tools for the generation of 'rmarkdown' reports, supporting reproducible research and analysis.

License Apache License 2.0

URL <https://github.com/insightsengineering/teal.reporter>,

<https://insightsengineering.github.io/teal.reporter/>

BugReports <https://github.com/insightsengineering/teal.reporter/issues>

**Imports** bslib, checkmate  $(>= 2.1.0)$ , flextable  $(>= 0.9.2)$ , grid, htmltools ( $> = 0.5.4$ ), knitr ( $> = 1.34$ ), lifecycle ( $> = 0.2.0$ ), R6, rmarkdown ( $>= 2.19$ ), shiny ( $>= 1.6.0$ ), shinybusy, shinyWidgets ( $> = 0.5.1$ ), yaml ( $> = 1.1.0$ ), zip ( $> = 1.1.0$ )

**Suggests** DT ( $>= 0.13$ ), formatR ( $>= 1.5$ ), ggplot2 ( $>= 3.4.0$ ), lattice  $(>= 0.18-4)$ , png, rtables  $(>= 0.5.1)$ , testthat  $(>= 3.1.5)$ , tinytex

VignetteBuilder knitr

RdMacros lifecycle

Config/Needs/verdepcheck rstudio/bslib, mllg/checkmate, rstudio/htmltools, yihui/knitr, r-lib/lifecycle, r-lib/R6, rstudio/rmarkdown, rstudio/shiny, dreamRs/shinybusy, dreamRs/shinyWidgets, yaml=vubiostat/r-yaml, r-lib/zip, davidgohel/flextable, rstudio/DT, yihui/formatR, tidyverse/ggplot2, deepayan/lattice, cran/png, insightsengineering/rtables, r-lib/testthat, rstudio/tinytex

Config/Needs/website insightsengineering/nesttemplate

Encoding UTF-8

Language en-US

RoxygenNote 7.3.1

NeedsCompilation no

Author Dawid Kaledkowski [aut, cre] (<<https://orcid.org/0000-0001-9533-457X>>), Kartikeya Kirar [aut] (<<https://orcid.org/0009-0005-1258-4757>>), Marcin Kosinski [aut], Maciej Nasinski [aut], Konrad Pagacz [aut], Mahmoud Hallal [aut], Chendi Liao [rev], Dony Unardi [rev], F. Hoffmann-La Roche AG [cph, fnd]

Maintainer Dawid Kaledkowski <dawid.kaledkowski@roche.com>

Repository CRAN

Date/Publication 2024-03-15 22:40:02 UTC

# R topics documented:

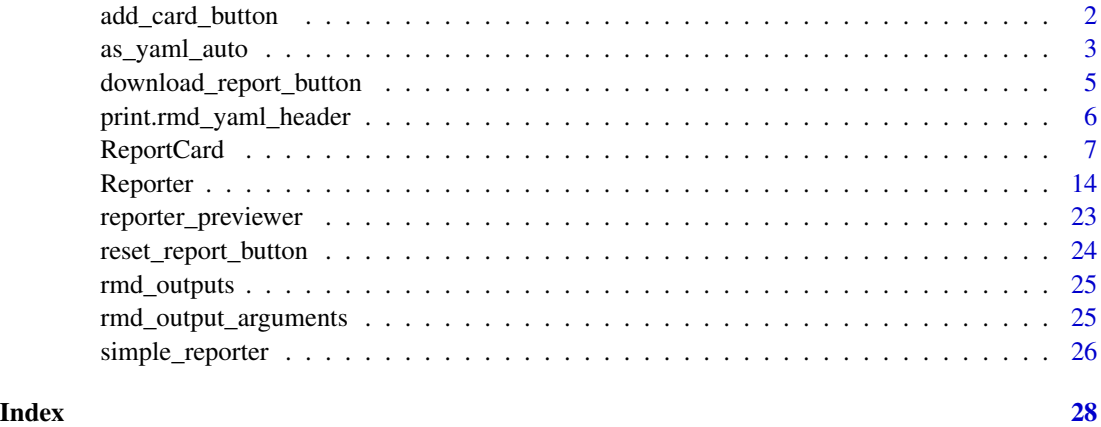

<span id="page-1-1"></span>add\_card\_button *Add card button module*

# Description

#### [Experimental]

Provides a button to add views/cards to a report.

For more details see the vignette: vignette("simpleReporter", "teal.reporter").

# Usage

add\_card\_button\_ui(id)

add\_card\_button\_srv(id, reporter, card\_fun)

<span id="page-1-0"></span>

# <span id="page-2-0"></span>as\_yaml\_auto 3

#### **Arguments**

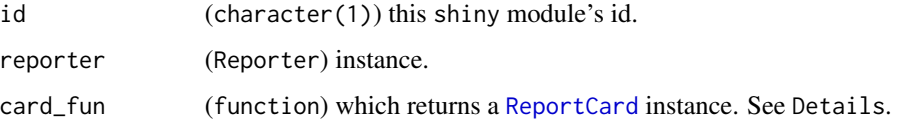

#### Details

The card\_fun function is designed to create a new ReportCard instance and optionally customize it:

- The card parameter allows for specifying a custom or default ReportCard instance.
- Use the comment parameter to add a comment to the card via card\$append\_text() if card\_fun does not have the comment parameter, then comment from Add Card UI module will be added at the end of the content of the card.
- The label parameter enables customization of the card's name and its content through card\$append\_text() if card\_fun does not have the label parameter, then card name will be set to the name passed in Add Card UI module, but no text will be added to the content of the card.

This module supports using a subclass of [ReportCard](#page-6-1) for added flexibility. A subclass instance should be passed as the default value of the card argument in the card\_fun function. See below:

```
CustomReportCard <- R6::R6Class(
  classname = "CustomReportCard",
  inherit = teal.reporter::ReportCard
\lambdacustom_function <- function(card = CustomReportCard$new()) {
  card
}
```
#### Value

NULL.

as\_yaml\_auto *Parse a named list to* yaml *header for an* Rmd *file*

# Description

## [Experimental]

Converts a named list into a yaml header for Rmd, handling output types and arguments as defined in the rmarkdown package. This function simplifies the process of generating yaml headers.

#### Usage

```
as_yaml_auto(
  input_list,
  as_header = TRUE,
  convert_logi = TRUE,
  multi_output = FALSE,
  silent = FALSE
)
```
#### **Arguments**

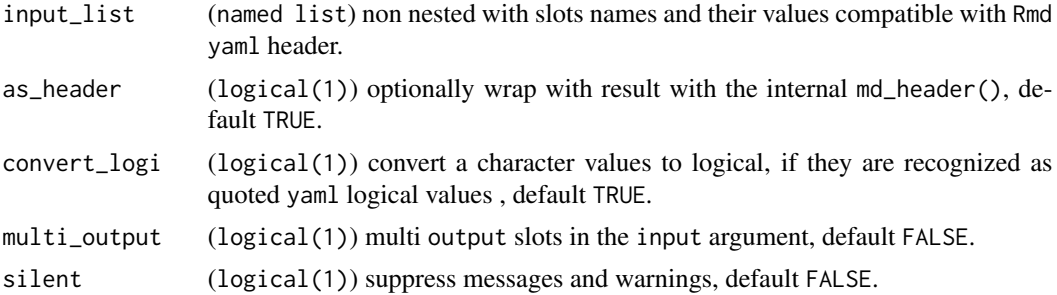

#### Details

This function processes a non-nested (flat) named list into a yaml header for an Rmd document. It supports all standard Rmd yaml header fields, including author, date, title, subtitle, abstract, keywords, subject, description, category, and lang. Additionally, it handles output field types and arguments as defined in the rmarkdown package.

# Value

character with rmd\_yaml\_header class, result of [yaml::as.yaml](#page-0-0), optionally wrapped with internal md\_header().

#### Note

Only non-nested lists are automatically parsed. Nested lists require direct processing with yaml::as.yaml.

# Examples

```
# nested so using yaml::as.yaml directly
as_yaml_auto(
 list(author = "", output = list(pdf\_document = list(toc = TRUE)))\lambda# auto parsing for a flat list, like shiny input
input <- list(author = "", output = "pdf_document", toc = TRUE, keep_tex = TRUE)
as_yaml_auto(input)
as\_yam1_auto(list(author = "", output = "pdf_dlocument", toc = TRUE, keep_test = "TRUE"))
```
<span id="page-3-0"></span>

```
as_yaml_auto(list(
  author = "", output = "pdf_document", toc = TRUE, keep_tex = TRUE,
  wrong = 2))
as\_yaml_auto(list(author = "", output = "pdf_dlocument", toc = TRUE, keep_test = 2),silent = TRUE
\mathcal{L}input <- list(author = "", output = "pdf_document", toc = TRUE, keep_tex = "True")
as_yaml_auto(input)
as_yaml_auto(input, convert_logi = TRUE, silent = TRUE)
as_yaml_auto(input, silent = TRUE)
as_yaml_auto(input, convert_logi = FALSE, silent = TRUE)
as_yaml_auto(
 list(
   author = ", output = "pdf\_document",
   output = "html_document", toc = TRUE, keep_tex = TRUE
  ),
  multi_output = TRUE
\lambdaas_yaml_auto(
  list(
   author = ", output = "pdf\_document",
    output = "html_document", toc = "True", keep_tex = TRUE
  ),
  multi_output = TRUE
)
```

```
download_report_button
```
*Download report button module*

# Description

#### [Experimental]

Provides a button that triggers downloading a report. For more information, refer to the vignette: vignette("simpleReporter", "teal.reporter").

#### Usage

```
download_report_button_ui(id)
download_report_button_srv(
 id,
  reporter,
 global_knitr = getOption("teal.reporter.global_knitr"),
 rmd_output = c(html = "html_document", pdf = "pdf_document", powerpoint =
```

```
"powerpoint_presentation", word = "word_document"),
 rmd_yaml_args = list(author = "NEST", title = "Report", date =
    as.character(Sys.Date()), output = "html_document", toc = FALSE)
\mathcal{L}
```
#### Arguments

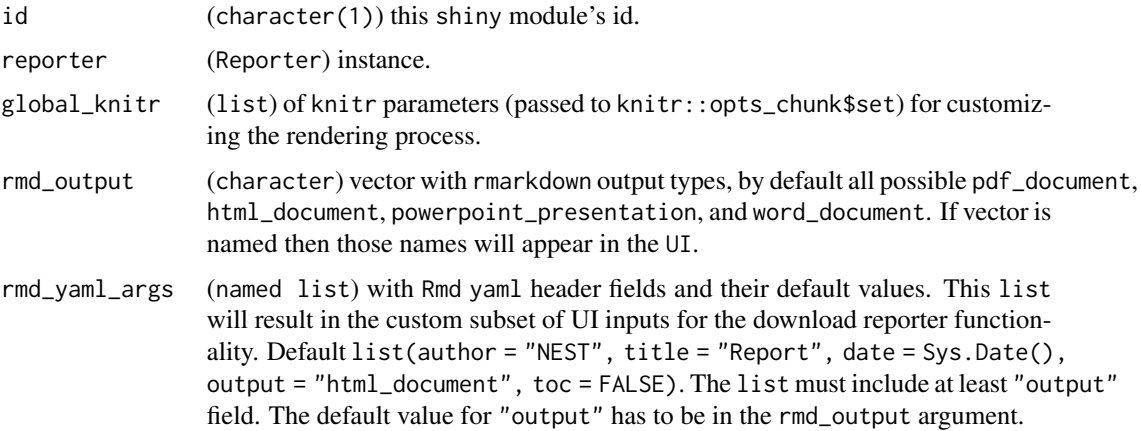

# Details

To access the default values for the global\_knitr parameter, use getOption('teal.reporter.global\_knitr'). These defaults include:

- $\bullet$  echo = TRUE
- tidy.opts = list(width.cutoff = 60)
- tidy = TRUE if formatR package is installed, FALSE otherwise

# Value

NULL.

print.rmd\_yaml\_header *Print method for the* yaml\_header *class*

# Description

[Experimental]

# Usage

```
## S3 method for class 'rmd_yaml_header'
print(x, \ldots)
```
# <span id="page-6-0"></span>ReportCard 7

### Arguments

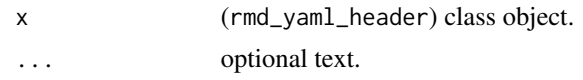

# Value

NULL.

#### Examples

```
input \le list(author = "", output = "pdf_document", toc = TRUE, keep_tex = TRUE)
out <- as_yaml_auto(input)
out
print(out)
```
<span id="page-6-1"></span>ReportCard ReportCard*: An* R6 *class for building report elements*

# Description

# [Experimental]

This R6 class that supports creating a report card containing text, plot, table and metadata blocks that can be appended and rendered to form a report output from a shiny app.

#### Methods

#### Public methods:

- [ReportCard\\$new\(\)](#page-6-2)
- [ReportCard\\$append\\_table\(\)](#page-7-0)
- [ReportCard\\$append\\_plot\(\)](#page-7-1)
- [ReportCard\\$append\\_text\(\)](#page-7-2)
- [ReportCard\\$append\\_rcode\(\)](#page-8-0)
- [ReportCard\\$append\\_content\(\)](#page-8-1)
- [ReportCard\\$get\\_content\(\)](#page-8-2)
- [ReportCard\\$reset\(\)](#page-8-3)
- [ReportCard\\$get\\_metadata\(\)](#page-8-4)
- [ReportCard\\$append\\_metadata\(\)](#page-9-0)
- [ReportCard\\$get\\_name\(\)](#page-9-1)
- [ReportCard\\$set\\_name\(\)](#page-9-2)
- [ReportCard\\$to\\_list\(\)](#page-9-3)
- [ReportCard\\$from\\_list\(\)](#page-10-0)
- [ReportCard\\$clone\(\)](#page-10-1)

<span id="page-6-2"></span>Method new(): Initialize a ReportCard object.

*Usage:* ReportCard\$new() *Returns:* Object of class ReportCard, invisibly. *Examples:* card <- ReportCard\$new()

<span id="page-7-0"></span>Method append\_table(): Appends a table to this ReportCard.

*Usage:* ReportCard\$append\_table(table)

*Arguments:*

table A (data.frame or rtables or TableTree or ElementaryTable or listing\_df) that can be coerced into a table.

*Returns:* self, invisibly.

*Examples:*

card <- ReportCard\$new()\$append\_table(iris)

<span id="page-7-1"></span>Method append\_plot(): Appends a plot to this ReportCard.

*Usage:* ReportCard\$append\_plot(plot, dim = NULL)

*Arguments:*

plot (ggplot or grob or trellis) plot object. dim (numeric(2)) width and height in pixels.

*Returns:* self, invisibly.

*Examples:*

library(ggplot2)

```
card <- ReportCard$new()$append_plot(
 ggplot(iris, aes(x = Petal.Length)) + geom_histogram()
)
```
<span id="page-7-2"></span>Method append\_text(): Appends a text paragraph to this ReportCard.

*Usage:* ReportCard\$append\_text(text, style = TextBlock\$new()\$get\_available\_styles()[1]) *Arguments:* text (character) The text content to add. style (character(1)) the style of the paragraph. One of: default, header, verbatim *Returns:* self, invisibly. *Examples:*

# ReportCard 9

```
card <- ReportCard$new()$append_text("A paragraph of default text")
```
<span id="page-8-0"></span>Method append\_rcode(): Appends an R code chunk to ReportCard.

```
Usage:
ReportCard$append_rcode(text, ...)
Arguments:
text (character) The R code to include.
... Additional rmarkdown parameters for formatting the R code chunk.
Returns: self, invisibly.
Examples:
```
card <- ReportCard\$new()\$append\_rcode("2+2", echo = FALSE)

<span id="page-8-1"></span>Method append\_content(): Appends a generic ContentBlock to this ReportCard.

```
Usage:
ReportCard$append_content(content)
Arguments:
content (ContentBlock) object.
Returns: self, invisibly.
Examples:
NewpageBlock <- getFromNamespace("NewpageBlock", "teal.reporter")
card <- ReportCard$new()$append_content(NewpageBlock$new())
```
<span id="page-8-2"></span>Method get\_content(): Get all content blocks from this ReportCard.

# *Usage:*

ReportCard\$get\_content()

*Returns:* list() list of TableBlock, TextBlock and PictureBlock.

*Examples:*

card <- ReportCard\$new()\$append\_text("Some text")\$append\_metadata("rc", "a <- 2 + 2")

```
card$get_content()
```
<span id="page-8-3"></span>Method reset(): Clears all content and metadata from ReportCard.

*Usage:* ReportCard\$reset() *Returns:* self, invisibly.

<span id="page-8-4"></span>Method get\_metadata(): Get the metadata associated with ReportCard.

*Usage:*

```
10 ReportCard
```

```
ReportCard$get_metadata()
Returns: named list list of elements.
Examples:
card <- ReportCard$new()$append_text("Some text")$append_metadata("rc", "a <- 2 + 2")
```

```
card$get_metadata()
```
<span id="page-9-0"></span>Method append\_metadata(): Appends metadata to this ReportCard.

*Usage:* ReportCard\$append\_metadata(key, value) *Arguments:* key (character(1)) string specifying the metadata key. value value associated with the metadata key. *Returns:* self, invisibly. *Examples:* library(ggplot2) card <- ReportCard\$new()\$append\_text("Some text")\$append\_plot( ggplot(iris, aes(x = Petal.Length)) + geom\_histogram() )\$append\_text("Some text")\$append\_metadata(key = "lm", value =  $lm(Ozone ~ Solar.R, airquality))$ 

```
card$get_content()
card$get_metadata()
```
# <span id="page-9-1"></span>Method get\_name(): Get the name of the ReportCard.

*Usage:* ReportCard\$get\_name() *Returns:* character a card name.

*Examples:*

ReportCard\$new()\$set\_name("NAME")\$get\_name()

<span id="page-9-2"></span>Method set\_name(): Set the name of the ReportCard.

*Usage:* ReportCard\$set\_name(name) *Arguments:* name (character(1)) a card name. *Returns:* self, invisibly. *Examples:*

ReportCard\$new()\$set\_name("NAME")\$get\_name()

<span id="page-9-3"></span>Method to\_list(): Convert the ReportCard to a list, including content and metadata.

# ReportCard 11

*Usage:* ReportCard\$to\_list(output\_dir) *Arguments:* output\_dir (character) with a path to the directory where files will be copied. *Returns:* (named list) a ReportCard representation. *Examples:* library(ggplot2) card <- ReportCard\$new()\$append\_text("Some text")\$append\_plot(  $ggplot(iris, aes(x = Petal.length)) + geom\_histogram()$ )\$append\_text("Some text")\$append\_metadata(key = "lm", value =  $lm(Ozone ~ Solar.R, airquality)$ card\$get\_content() card\$to\_list(tempdir())

<span id="page-10-0"></span>Method from\_list(): Reconstructs the ReportCard from a list representation.

*Usage:* ReportCard\$from\_list(card, output\_dir)

*Arguments:*

card (named list) a ReportCard representation.

output\_dir (character) with a path to the directory where a file will be copied.

*Returns:* self, invisibly.

*Examples:*

library(ggplot2)

```
card <- ReportCard$new()$append_text("Some text")$append_plot(
  ggplot(iris, aes(x = Petal.length)) + geom\_histogram())$append_text("Some text")$append_metadata(key = "lm",
                  value = lm(Ozone ~ Solar.R, airquality))card$get_content()
```
ReportCard\$new()\$from\_list(card\$to\_list(tempdir()), tempdir())

<span id="page-10-1"></span>Method clone(): The objects of this class are cloneable with this method.

*Usage:* ReportCard\$clone(deep = FALSE) *Arguments:* deep Whether to make a deep clone.

#### Examples

```
## ------------------------------------------------
## Method `ReportCard$new`
## ------------------------------------------------
card <- ReportCard$new()
## ------------------------------------------------
## Method `ReportCard$append_table`
## ------------------------------------------------
card <- ReportCard$new()$append_table(iris)
## ------------------------------------------------
## Method `ReportCard$append_plot`
## ------------------------------------------------
library(ggplot2)
card <- ReportCard$new()$append_plot(
  ggplot(iris, aes(x = Petal.length)) + geom\_histogram())
## ------------------------------------------------
## Method `ReportCard$append_text`
## ------------------------------------------------
card <- ReportCard$new()$append_text("A paragraph of default text")
## ------------------------------------------------
## Method `ReportCard$append_rcode`
## ------------------------------------------------
card <- ReportCard$new()$append_rcode("2+2", echo = FALSE)
## ------------------------------------------------
## Method `ReportCard$append_content`
## ------------------------------------------------
NewpageBlock <- getFromNamespace("NewpageBlock", "teal.reporter")
card <- ReportCard$new()$append_content(NewpageBlock$new())
## ------------------------------------------------
## Method `ReportCard$get_content`
## ------------------------------------------------
```
# ReportCard 13

```
card <- ReportCard$new()$append_text("Some text")$append_metadata("rc", "a <- 2 + 2")
card$get_content()
## ------------------------------------------------
## Method `ReportCard$get_metadata`
## ------------------------------------------------
card <- ReportCard$new()$append_text("Some text")$append_metadata("rc", "a <- 2 + 2")
card$get_metadata()
## ------------------------------------------------
## Method `ReportCard$append_metadata`
## ------------------------------------------------
library(ggplot2)
card <- ReportCard$new()$append_text("Some text")$append_plot(
 ggplot(iris, aes(x = Petal.length)) + geom\_histogram())$append_text("Some text")$append_metadata(key = "lm",
                 value = lm(0zone ~ Solar.R, airquality))card$get_content()
card$get_metadata()
## ------------------------------------------------
## Method `ReportCard$get_name`
## ------------------------------------------------
ReportCard$new()$set_name("NAME")$get_name()
## ------------------------------------------------
## Method `ReportCard$set_name`
## ------------------------------------------------
ReportCard$new()$set_name("NAME")$get_name()
## ------------------------------------------------
## Method `ReportCard$to_list`
## ------------------------------------------------
library(ggplot2)
card <- ReportCard$new()$append_text("Some text")$append_plot(
 ggplot(iris, aes(x = Petal.Length)) + geom_histogram()
)$append_text("Some text")$append_metadata(key = "lm",
                 value = lm(Ozone ~ Solar.R, airquality))card$get_content()
```

```
card$to_list(tempdir())
## ------------------------------------------------
## Method `ReportCard$from_list`
## ------------------------------------------------
library(ggplot2)
card <- ReportCard$new()$append_text("Some text")$append_plot(
 ggplot(iris, aes(x = Petal.Length)) + geom_histogram()
)$append_text("Some text")$append_metadata(key = "lm",
                  value = lm(Ozone ~ Solar.R, airquality))card$get_content()
ReportCard$new()$from_list(card$to_list(tempdir()), tempdir())
```
Reporter Reporter*: An* R6 *class for managing report cards*

#### Description

#### [Experimental]

This R6 class is designed to store and manage report cards, facilitating the creation, manipulation, and serialization of report-related data.

# Methods

#### Public methods:

- [Reporter\\$new\(\)](#page-14-0)
- [Reporter\\$append\\_cards\(\)](#page-14-1)
- [Reporter\\$get\\_cards\(\)](#page-14-2)
- [Reporter\\$get\\_blocks\(\)](#page-15-0)
- [Reporter\\$reset\(\)](#page-16-0)
- [Reporter\\$remove\\_cards\(\)](#page-16-1)
- [Reporter\\$swap\\_cards\(\)](#page-16-2)
- [Reporter\\$get\\_reactive\\_add\\_card\(\)](#page-16-3)
- [Reporter\\$get\\_metadata\(\)](#page-16-4)
- [Reporter\\$append\\_metadata\(\)](#page-17-0)
- [Reporter\\$from\\_reporter\(\)](#page-17-1)
- [Reporter\\$to\\_list\(\)](#page-17-2)
- [Reporter\\$from\\_list\(\)](#page-17-3)
- [Reporter\\$to\\_jsondir\(\)](#page-18-0)
- [Reporter\\$from\\_jsondir\(\)](#page-18-1)

#### <span id="page-14-3"></span>Reporter that the contract of the contract of the contract of the contract of the contract of the contract of the contract of the contract of the contract of the contract of the contract of the contract of the contract of

• [Reporter\\$clone\(\)](#page-18-2)

<span id="page-14-0"></span>Method new(): Initialize a Reporter object.

*Usage:* Reporter\$new() *Returns:* Object of class Reporter, invisibly. *Examples:* reporter <- Reporter\$new()

<span id="page-14-1"></span>Method append\_cards(): Append one or more ReportCard objects to the Reporter.

```
Usage:
Reporter$append_cards(cards)
Arguments:
cards (ReportCard) or a list of such objects
Returns: self, invisibly.
Examples:
library(ggplot2)
library(rtables)
card1 <- ReportCard$new()
card1$append_text("Header 2 text", "header2")
card1$append_text("A paragraph of default text", "header2")
card1$append_plot(
  ggplot(iris, aes(x = Petal.Length)) + geom_histogram()
)
card2 <- ReportCard$new()
card2$append_text("Header 2 text", "header2")
card2$append_text("A paragraph of default text", "header2")
lyt <- analyze(split_rows_by(basic_table(), "Day"), "Ozone", afun = mean)
table_res2 <- build_table(lyt, airquality)
card2$append_table(table_res2)
card2$append_table(iris)
reporter <- Reporter$new()
reporter$append_cards(list(card1, card2))
```
<span id="page-14-2"></span>Method get\_cards(): Retrieves all ReportCard objects contained in the Reporter.

*Usage:* Reporter\$get\_cards() *Returns:* A (list) of [ReportCard](#page-6-1) objects. *Examples:*

#### 16 Reporter

```
library(ggplot2)
 library(rtables)
 card1 <- ReportCard$new()
 card1$append_text("Header 2 text", "header2")
 card1$append_text("A paragraph of default text", "header2")
 card1$append_plot(
  ggplot(iris, aes(x = Petal.length)) + geom\_histogram()\lambdacard2 <- ReportCard$new()
 card2$append_text("Header 2 text", "header2")
 card2$append_text("A paragraph of default text", "header2")
 lyt <- analyze(split_rows_by(basic_table(), "Day"), "Ozone", afun = mean)
 table_res2 <- build_table(lyt, airquality)
 card2$append_table(table_res2)
 card2$append_table(iris)
 reporter <- Reporter$new()
 reporter$append_cards(list(card1, card2))
 reporter$get_cards()
Method get_blocks(): Compiles and returns all content blocks from the ReportCard in the
Reporter.
 Usage:
 Reporter$get_blocks(sep = NewpageBlock$new())
 Arguments:
 sep An optional separator to insert between each content block. Default is a NewpageBlock$new()object.
 Returns: list() list of TableBlock, TextBlock, PictureBlock and NewpageBlock.
 Examples:
 library(ggplot2)
 library(rtables)
 card1 <- ReportCard$new()
 card1$append_text("Header 2 text", "header2")
 card1$append_text("A paragraph of default text", "header2")
 card1$append_plot(
  ggplot(iris, aes(x = Petal.Length)) + geom_histogram()
 )
 card2 <- ReportCard$new()
 card2$append_text("Header 2 text", "header2")
 card2$append_text("A paragraph of default text", "header2")
```
#### <span id="page-16-5"></span>Reporter that the contract of the contract of the contract of the contract of the contract of the contract of the contract of the contract of the contract of the contract of the contract of the contract of the contract of

```
lyt <- analyze(split_rows_by(basic_table(), "Day"), "Ozone", afun = mean)
table_res2 <- build_table(lyt, airquality)
card2$append_table(table_res2)
card2$append_table(iris)
```

```
reporter <- Reporter$new()
reporter$append_cards(list(card1, card2))
reporter$get_blocks()
```
<span id="page-16-0"></span>Method reset(): Resets the Reporter, removing all [ReportCard](#page-6-1) objects and metadata.

*Usage:* Reporter\$reset() *Returns:* self, invisibly.

<span id="page-16-1"></span>Method remove\_cards(): Removes specific ReportCard objects from the Reporter by their indices.

*Usage:* Reporter\$remove\_cards(ids = NULL) *Arguments:* ids (integer(id)) the indexes of cards

*Returns:* self, invisibly.

<span id="page-16-2"></span>Method swap\_cards(): Swaps the positions of two ReportCard objects within the Reporter.

```
Usage:
Reporter$swap_cards(start, end)
```
*Arguments:*

start (integer) the index of the first card

end (integer) the index of the second card

*Returns:* self, invisibly.

<span id="page-16-3"></span>Method get\_reactive\_add\_card(): Gets the current value of the reactive variable for adding cards.

*Usage:*

Reporter\$get\_reactive\_add\_card()

*Returns:* reactive\_add\_card current numeric value of the reactive variable.

*Examples:*

library(shiny)

isolate(Reporter\$new()\$get\_reactive\_add\_card())

<span id="page-16-4"></span>Method get\_metadata(): Get the metadata associated with this Reporter.

*Usage:*

Reporter\$get\_metadata()

#### 18 Reporter

*Returns:* named list of metadata to be appended.

*Examples:*

```
reporter <- Reporter$new()$append_metadata(list(sth = "sth"))
reporter$get_metadata()
```
<span id="page-17-0"></span>Method append\_metadata(): Appends metadata to this Reporter.

*Usage:*

Reporter\$append\_metadata(meta)

*Arguments:*

meta (named list) of metadata to be appended.

*Returns:* self, invisibly.

*Examples:*

reporter <- Reporter\$new()\$append\_metadata(list(sth = "sth")) reporter\$get\_metadata()

<span id="page-17-1"></span>Method from\_reporter(): Reinitializes a Reporter instance by copying the report cards and metadata from another Reporter.

*Usage:*

Reporter\$from\_reporter(reporter)

*Arguments:*

reporter (Reporter) instance to copy from.

*Returns:* self, invisibly.

*Examples:*

reporter <- Reporter\$new() reporter\$from\_reporter(reporter)

<span id="page-17-2"></span>Method to\_list(): Convert a Reporter to a list and transfer any associated files to specified directory.

*Usage:*

Reporter\$to\_list(output\_dir)

*Arguments:*

output\_dir (character(1)) a path to the directory where files will be copied.

*Returns:* named list representing the Reporter instance, including version information, metadata, and report cards.

*Examples:*

```
reporter <- Reporter$new()
tmp_dir <- file.path(tempdir(), "testdir")
dir.create(tmp_dir)
reporter$to_list(tmp_dir)
```
#### Reporter that the contract of the contract of the contract of the contract of the contract of the contract of the contract of the contract of the contract of the contract of the contract of the contract of the contract of

Method from\_list(): Reinitializes a Reporter from a list representation and associated files in a specified directory.

*Usage:*

Reporter\$from\_list(rlist, output\_dir)

*Arguments:*

rlist (named list) representing a Reporter instance.

output\_dir (character(1)) a path to the directory from which files will be copied.

*Returns:* self, invisibly.

*Examples:*

```
reporter <- Reporter$new()
tmp_dir <- file.path(tempdir(), "testdir")
unlink(tmp_dir, recursive = TRUE)
dir.create(tmp_dir)
reporter$from_list(reporter$to_list(tmp_dir), tmp_dir)
```
<span id="page-18-0"></span>Method to\_jsondir(): Serializes the Reporter to a JSON file and copies any associated files to a specified directory.

*Usage:*

Reporter\$to\_jsondir(output\_dir)

*Arguments:*

output\_dir (character(1)) a path to the directory where files will be copied, JSON and statics.

*Returns:* output\_dir argument.

*Examples:* reporter <- Reporter\$new() tmp\_dir <- file.path(tempdir(), "jsondir") dir.create(tmp\_dir) reporter\$to\_jsondir(tmp\_dir)

<span id="page-18-1"></span>Method from\_jsondir(): Reinitializes a Reporter from a JSON file and files in a specified directory.

*Usage:*

Reporter\$from\_jsondir(output\_dir)

*Arguments:*

output\_dir (character(1)) a path to the directory with files, JSON and statics.

*Returns:* self, invisibly.

*Examples:*

```
reporter <- Reporter$new()
tmp_dir <- file.path(tempdir(), "jsondir")
dir.create(tmp_dir)
unlink(list.files(tmp_dir, recursive = TRUE))
reporter$to_jsondir(tmp_dir)
reporter$from_jsondir(tmp_dir)
```
Method clone(): The objects of this class are cloneable with this method.

*Usage:* Reporter\$clone(deep = FALSE) *Arguments:* deep Whether to make a deep clone.

#### Note

The function has to be used in the shiny reactive context.

# Examples

```
## ------------------------------------------------
## Method `Reporter$new`
## ------------------------------------------------
reporter <- Reporter$new()
## ------------------------------------------------
## Method `Reporter$append_cards`
## ------------------------------------------------
library(ggplot2)
library(rtables)
card1 <- ReportCard$new()
card1$append_text("Header 2 text", "header2")
card1$append_text("A paragraph of default text", "header2")
card1$append_plot(
  ggplot(iris, aes(x = Petal.Length)) + geom\_histogram())
card2 <- ReportCard$new()
card2$append_text("Header 2 text", "header2")
card2$append_text("A paragraph of default text", "header2")
lyt <- analyze(split_rows_by(basic_table(), "Day"), "Ozone", afun = mean)
table_res2 <- build_table(lyt, airquality)
card2$append_table(table_res2)
card2$append_table(iris)
reporter <- Reporter$new()
reporter$append_cards(list(card1, card2))
## ------------------------------------------------
## Method `Reporter$get_cards`
## ------------------------------------------------
```
#### Reporter 21

```
library(ggplot2)
library(rtables)
card1 <- ReportCard$new()
card1$append_text("Header 2 text", "header2")
card1$append_text("A paragraph of default text", "header2")
card1$append_plot(
 ggplot(iris, aes(x = Petal.length)) + geom\_histogram()\lambdacard2 <- ReportCard$new()
card2$append_text("Header 2 text", "header2")
card2$append_text("A paragraph of default text", "header2")
lyt <- analyze(split_rows_by(basic_table(), "Day"), "Ozone", afun = mean)
table_res2 <- build_table(lyt, airquality)
card2$append_table(table_res2)
card2$append_table(iris)
reporter <- Reporter$new()
reporter$append_cards(list(card1, card2))
reporter$get_cards()
## ------------------------------------------------
## Method `Reporter$get_blocks`
## ------------------------------------------------
library(ggplot2)
library(rtables)
card1 <- ReportCard$new()
card1$append_text("Header 2 text", "header2")
card1$append_text("A paragraph of default text", "header2")
card1$append_plot(
ggplot(iris, aes(x = Petal.Length)) + geom_histogram()
)
card2 <- ReportCard$new()
card2$append_text("Header 2 text", "header2")
card2$append_text("A paragraph of default text", "header2")
lyt <- analyze(split_rows_by(basic_table(), "Day"), "Ozone", afun = mean)
table_res2 <- build_table(lyt, airquality)
card2$append_table(table_res2)
card2$append_table(iris)
reporter <- Reporter$new()
reporter$append_cards(list(card1, card2))
reporter$get_blocks()
```
#### 22 **Reporter**

```
## ------------------------------------------------
## Method `Reporter$get_reactive_add_card`
## ------------------------------------------------
library(shiny)
isolate(Reporter$new()$get_reactive_add_card())
## ------------------------------------------------
## Method `Reporter$get_metadata`
## ------------------------------------------------
reporter <- Reporter$new()$append_metadata(list(sth = "sth"))
reporter$get_metadata()
## ------------------------------------------------
## Method `Reporter$append_metadata`
## ------------------------------------------------
reporter <- Reporter$new()$append_metadata(list(sth = "sth"))
reporter$get_metadata()
## ------------------------------------------------
## Method `Reporter$from_reporter`
## ------------------------------------------------
reporter <- Reporter$new()
reporter$from_reporter(reporter)
## ------------------------------------------------
## Method `Reporter$to_list`
## ------------------------------------------------
reporter <- Reporter$new()
tmp_dir <- file.path(tempdir(), "testdir")
dir.create(tmp_dir)
reporter$to_list(tmp_dir)
## ------------------------------------------------
## Method `Reporter$from_list`
## ------------------------------------------------
reporter <- Reporter$new()
tmp_dir <- file.path(tempdir(), "testdir")
unlink(tmp_dir, recursive = TRUE)
dir.create(tmp_dir)
reporter$from_list(reporter$to_list(tmp_dir), tmp_dir)
## ------------------------------------------------
## Method `Reporter$to_jsondir`
## ------------------------------------------------
```

```
reporter <- Reporter$new()
tmp_dir <- file.path(tempdir(), "jsondir")
dir.create(tmp_dir)
reporter$to_jsondir(tmp_dir)
## ------------------------------------------------
## Method `Reporter$from_jsondir`
## ------------------------------------------------
reporter <- Reporter$new()
tmp_dir <- file.path(tempdir(), "jsondir")
dir.create(tmp_dir)
unlink(list.files(tmp_dir, recursive = TRUE))
reporter$to_jsondir(tmp_dir)
reporter$from_jsondir(tmp_dir)
```
reporter\_previewer *Report previewer module*

# **Description**

# [Experimental]

Module offers functionalities to visualize, manipulate, and interact with report cards that have been added to a report. It includes a previewer interface to see the cards and options to modify the report before downloading.

For more details see the vignette: vignette("previewerReporter", "teal.reporter").

#### Usage

```
reporter_previewer_ui(id)
reporter_previewer_srv(
  id,
  reporter,
  global_knitr = getOption("teal.reporter.global_knitr"),
  rmd_output = c(html = "html_document", pdf = "pdf_document", powerpoint =
    "powerpoint_presentation", word = "word_document"),
  rmd_yaml_args = list(author = "NEST", title = "Report", date =
   as.character(Sys.Date()), output = "html_document", toc = FALSE)
)
```
#### Arguments

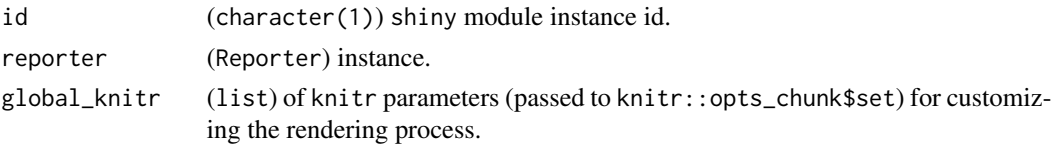

<span id="page-23-0"></span>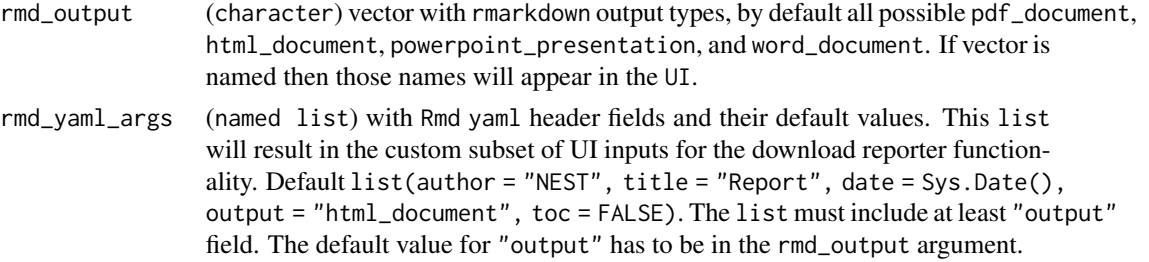

# Details

To access the default values for the global\_knitr parameter, use getOption('teal.reporter.global\_knitr'). These defaults include:

- $\bullet$  echo = TRUE
- tidy.opts = list(width.cutoff = 60)
- tidy = TRUE if formatR package is installed, FALSE otherwise

# Value

NULL.

<span id="page-23-1"></span>reset\_report\_button *Reset report button module*

# Description

# [Experimental]

Provides a button that triggers resetting the report content.

For more information, refer to the vignette: vignette("simpleReporter", "teal.reporter").

# Usage

```
reset_report_button_ui(id, label = NULL)
```

```
reset_report_button_srv(id, reporter)
```
# Arguments

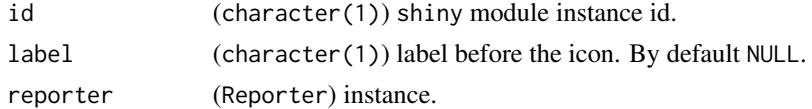

# Value

NULL.

<span id="page-24-0"></span>

#### Description

# [Experimental]

Retrieves vector of available document output types from the rmarkdown package, such as pdf\_document, html\_document, etc.

#### Usage

rmd\_outputs()

# Value

character vector.

#### Examples

rmd\_outputs()

rmd\_output\_arguments *Get document output arguments from the* rmarkdown *package*

# Description

#### [Experimental]

Retrieves the arguments for a specified document output type from the rmarkdown package.

#### Usage

```
rmd_output_arguments(output_name, default_values = FALSE)
```
# Arguments

output\_name (character) rmarkdown output name.

default\_values (logical(1)) if to return a default values for each argument.

#### Examples

```
rmd_output_arguments("pdf_document")
rmd_output_arguments("pdf_document", TRUE)
```
# <span id="page-25-0"></span>Description

#### [Experimental]

Module provides compact UI and server functions for managing a report in a shiny app. This module combines functionalities for [adding cards to a report,](#page-1-1) [downloading the report,](#page-4-1) and [resetting](#page-23-1) [report content.](#page-23-1)

For more details see the vignette: vignette("simpleReporter", "teal.reporter").

# Usage

```
simple_reporter_ui(id)
simple_reporter_srv(
  id,
  reporter,
  card_fun,
  global_knitr = getOption("teal.reporter.global_knitr"),
  rmd\_output = c(html = "html\_document", pdf = "pdf\_document", powerpoint ="powerpoint_presentation", word = "word_document"),
  rmd_yaml_args = list(author = "NEST", title = "Report", date =
    as.character(Sys.Date()), output = "html_document", toc = FALSE)
)
```
#### Arguments

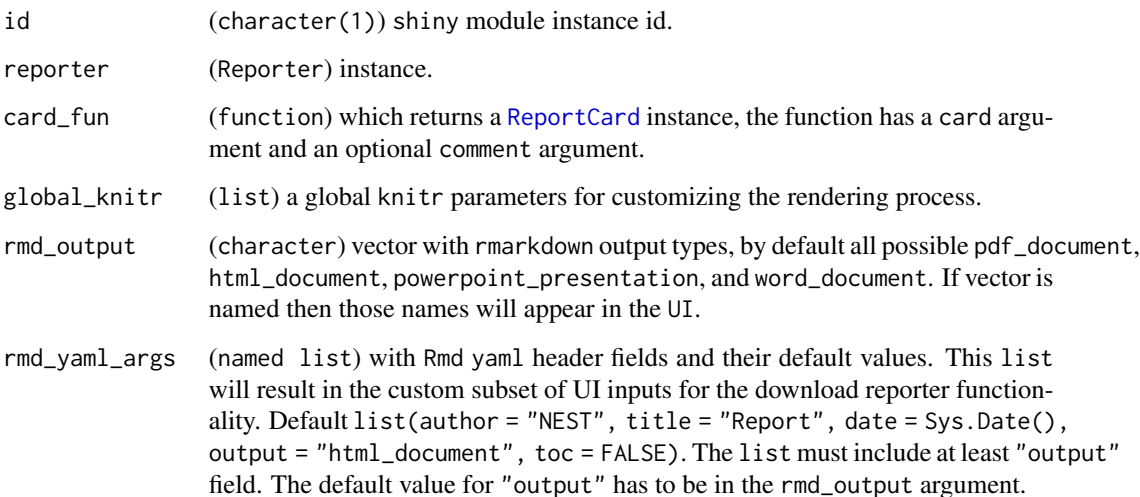

# simple\_reporter 27

# Details

To access the default values for the global\_knitr parameter, use getOption('teal.reporter.global\_knitr'). These defaults include:

- $\bullet$  echo = TRUE
- tidy.opts = list(width.cutoff = 60)
- tidy = TRUE if formatR package is installed, FALSE otherwise

# Value

NULL.

# Examples

```
library(shiny)
if (interactive()) {
  shinyApp(
   ui = fluidPage(simple_reporter_ui("simple")),
   server = function(input, output, session) {
      simple_reporter_srv("simple", Reporter$new(), function(card) card)
    }
 )
}
```
# <span id="page-27-0"></span>Index

add\_card\_button, [2](#page-1-0) add\_card\_button\_srv *(*add\_card\_button*)*, [2](#page-1-0) add\_card\_button\_ui *(*add\_card\_button*)*, [2](#page-1-0) adding cards to a report, *[26](#page-25-0)* as\_yaml\_auto, [3](#page-2-0) download\_report\_button, [5](#page-4-0) download\_report\_button\_srv *(*download\_report\_button*)*, [5](#page-4-0) download\_report\_button\_ui *(*download\_report\_button*)*, [5](#page-4-0) downloading the report, *[26](#page-25-0)* print.rmd\_yaml\_header, [6](#page-5-0) ReportCard, *[3](#page-2-0)*, [7,](#page-6-0) *[15](#page-14-3)[–17](#page-16-5)*, *[26](#page-25-0)* Reporter, [14](#page-13-0) reporter\_previewer, [23](#page-22-0) reporter\_previewer\_srv *(*reporter\_previewer*)*, [23](#page-22-0) reporter\_previewer\_ui *(*reporter\_previewer*)*, [23](#page-22-0) reset\_report\_button, [24](#page-23-0) reset\_report\_button\_srv *(*reset\_report\_button*)*, [24](#page-23-0) reset\_report\_button\_ui *(*reset\_report\_button*)*, [24](#page-23-0) resetting report content, *[26](#page-25-0)* rmd\_output\_arguments, [25](#page-24-0) rmd\_outputs, [25](#page-24-0) simple\_reporter, [26](#page-25-0) simple\_reporter\_srv *(*simple\_reporter*)*, [26](#page-25-0) simple\_reporter\_ui *(*simple\_reporter*)*, [26](#page-25-0) yaml::as.yaml, *[4](#page-3-0)*